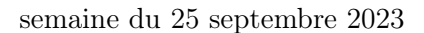

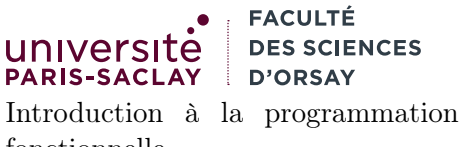

fonctionnelle L2 Informatique

# $TP n<sup>o</sup> 3$

Consignes les exercices ou questions marqués d'un  $\star$  devront être rédigés sur papier (afin de se préparer aux épreuves écrites de l'examen). En particulier, il est recommandé d'être dans les même conditions qu'en examen : pas de document ni de calculatrice. Tous les TPs se font sous Linux.

### 1 Lecture de code

⋆ Dire si les programmes suivants sont bien typées ou mal-typées. S'ils sont bien typés, donner le type de toutes le variables et fonctions globales du fichier. S'ils sont mal typées, indiquer précisément la ligne et la nature de l'erreur de typage.

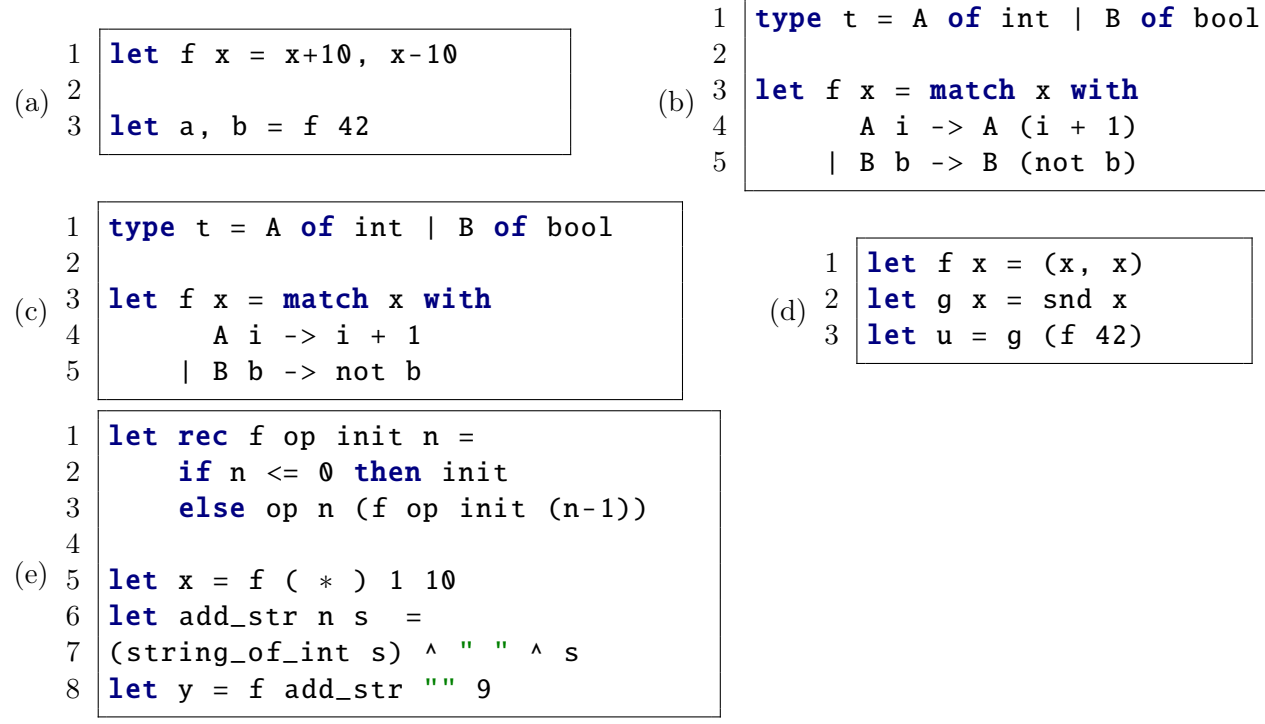

## 2 Bibliothèques sur les nombres

Le but de cet exercice est d'écrire une petite bibliothèque permettant de manipuler des nombres. Les nombres peuvent être représentés, en interne de trois façons différentes :

- Comme des entiers
- Comme des flottants
- Comme des fractions

On souhaite pouvoir additionner, soustraire, multiplier ou diviser arbitrairement deux nombres, quel que soit le format interne. Les opérations doivent automatiquement faire la conversion vers la représentation interne la plus appropriée.

### 2.1 Fractions

Nous allons commencer par définir un type auxiliaire pour représenter des fractions. Un fraction  $\frac{a}{b}$  est représentée par deux entiers, le numérateur a et le dénominateur b. On souhaite de plus avoir les contraintes suivantes :

- la fraction est irréductible, *i.e.* le PGCD de  $a$  et  $b$  vaut 1
- $\overline{\phantom{a}}$  b est toujours positif, autrement dit, le signe de la fraction est donné par le signe de l'entier a
- 1. Écrire une fonction récursive pgcd a b qui calcule le PGCD de deux entiers, en utilisant l'algorithme (récursif) d'Euclide :
	- $\overline{\phantom{a}}$  si **b** est nul, renvoyer **a**
	- sinon renvoyer le PGCD de **b** et **a mod b**

La fonction est-elle récursive terminale ?

- 2. Définir un type enregistrement frac possédant deux champs num et denom
- 3. Définir une fonction auxiliaire sign i qui renvoie 1, -1 ou 0 selon que i est positif, négatif ou nul.
- 4. Définir une fonction simp f qui simplifie la fraction f et s'assure que b est positif.
- 5. Définir les fonctions suivantes :

frac a b : renvoie la fraction ayant pour numérateur a et pour dénominateur b

add\_frac f1 f2 : additionne les deux fractions

neg\_frac f : renvoie l'opposé de f

sub\_frac f1 f2 : soustrait les deux fractions

mul\_frac f1 f2 : multiplie les deux fractions

inv\_frac f : renvoie l'inverse de f

div\_frac f1 f2 : divise les deux fractions

string\_of\_frac f : convertit la fraction f en chaîne de caractères

float\_of\_frac f : convertit la fraction en nombre flottant

Toutes les fonctions qui renvoient des fractions doivent renvoyer des fractions simplifiées. On évitera un maximum de dupliquer du code, en utilisant les fonctions précédemment définies le plus possible. On testera aussi ces fonctions.

#### 2.2 Nombres

Un nombre peut être représenté de trois façons différentes. Nous allons pour cela utiliser un type somme OCaml :

```
1 type num =
2 Int of int
3 | | Float of float
4 | Frac of frac
```
1. Écrire une fonction string\_of\_num n qui renvoie une chaîne de caractères représentant le nombre n donné en argument. On pourra utiliser soit les fonctions prédéfinies string\_of\_int et string\_of\_float soit la fonction Printf.sprintf "..."... qui fonctionne comme Printf.print mais renvoie la chaîne formattée plutôt que le l'afficher dans la console.

On souhaite maintenant écrire des opérations génériques entre valeurs du type num. Considérons une expression  $n_1 \Box n_2$  (où  $\Box$  représente l'addition, la soustraction, la multiplication ou la division).

- Si  $n_1$  ou  $n_2$  sont de même type, alors le résultat de  $n_1\square n_2$  est de ce type
- Si  $n_1$  ou  $n_2$  est un flottant, alors l'autre opérande est convertie en flottant et le résultat est un flottant
- Sinon si  $n_1$  ou  $n_2$  est une fraction, alors l'autre opérande est convertie en fraction et le résultat est une fraction

Afin de réutiliser un maximum le code, on veut écrire une fonction générique exec\_op n1 n2 op\_i op\_fr op\_fl prenant en argument deux nombres et trois fonctions :

op\_i : int -> int -> int est une opération entre entiers

op\_fr : frac -> frac -> frac est une opération entre fractions

op\_fl : float -> float -> float est une opération entre flottants

```
1 let exec_op n1 n2 op_i op_fr op_fl =
2 match n1, n2 with
3 | | Float fl1, Float fl2 -> Float (op_fl f1 f2) (* deux flottants *)
4 | | Float fl1, Frac fr2 -> Float ( ... ) (*) flottant et fraction *)
5 | \ldots6 ...
```
- 2. Donner le type de la fonction exec\_op
- 3. Compléter la fonction exec\_op.
- 4. Définir les fonctions :

add\_num n1 n2 : additionne les deux nombres

sub\_num n1 n2 : soustrait les deux nombres

mul\_num n1 n2 : multiple les deux nombres

div\_num n1 n2 : divise les deux nombres

5. Définir une fonction récursive terminale pow n k prenant en argument un nombre n et un entier (type int)  $k$  et qui calcule  $n^k$ .